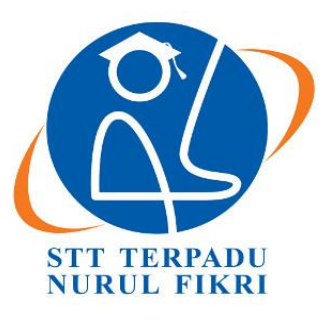

# **SEKOLAH TINGGI TEKNOLOGI TERPADU NURUL FIKRI**

# **PERANCANGAN DESAIN** *USER INTERFACE*  **APLIKASI** *MOBILE* **ELENA STT TERPADU NURUL FIKRI MENGGUNAKAN PENDEKATAN** *USER CENTERED DESIGN*

# **TUGAS AKHIR**

**Diajukan sebagai salah satu syarat untuk memperoleh gelar Sarjana Komputer**

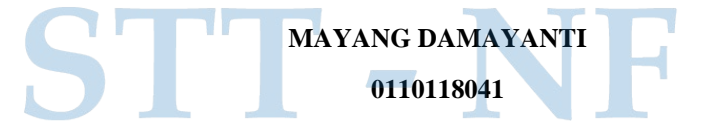

# **PROGRAM STUDI SISTEM INFORMASI BOGOR NOVEMBER 2021**

## <span id="page-1-0"></span>**HALAMAN PERNYATAAN ORISINALITAS**

**Skripsi/Tugas Akhir ini adalah hasil karya penulis dan semua sumber baik yang dikutip maupun dirujuk telah saya nyatakan dengan benar** 

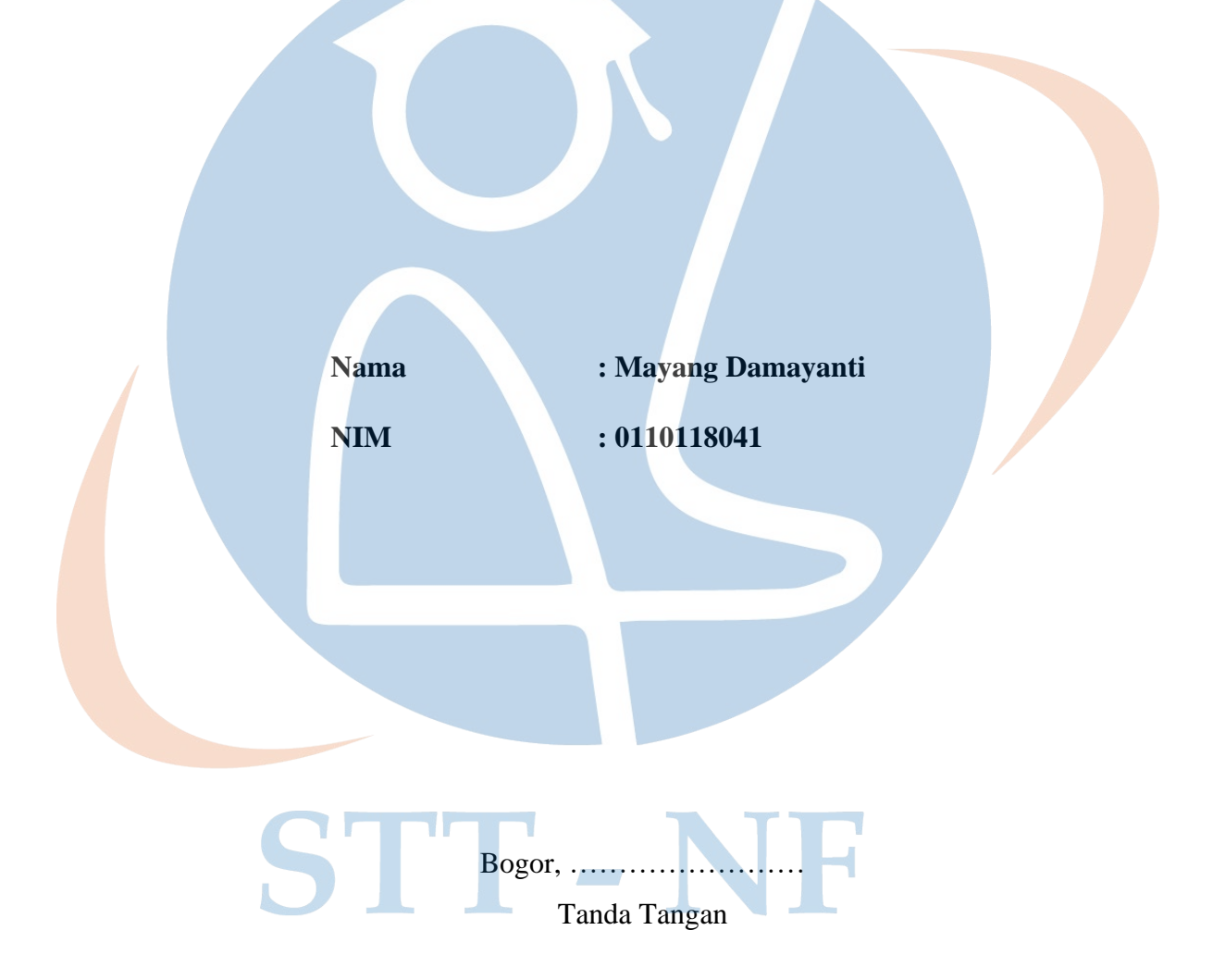

Mayang Damayanti

#### **HALAMAN PENGESAHAN**

<span id="page-2-0"></span>Skripsi/Tugas Akhir ini diajukan oleh:

Nama : Mayang Damayanti

NIM : 0110118041

Program Studi : Sistem Informasi

Tanggal : ……………………

Judul Skripsi : Perancangan Desain *User Interface* Aplikasi *Mobile* eLena STT

Terpadu Nurul Fikri Menggunakan Pendekatan *User Centered Design*

**Telah berhasil dipertahankan di hadapan Dewan Penguji dan diterima sebagai bagian persayaratan yang diperlukan untuk memperoleh gelar Sarjana Komputer pada Program Studi Sistem Informasi, Sekolah Tinggi Teknologi Terpadu Nurul Fikri**

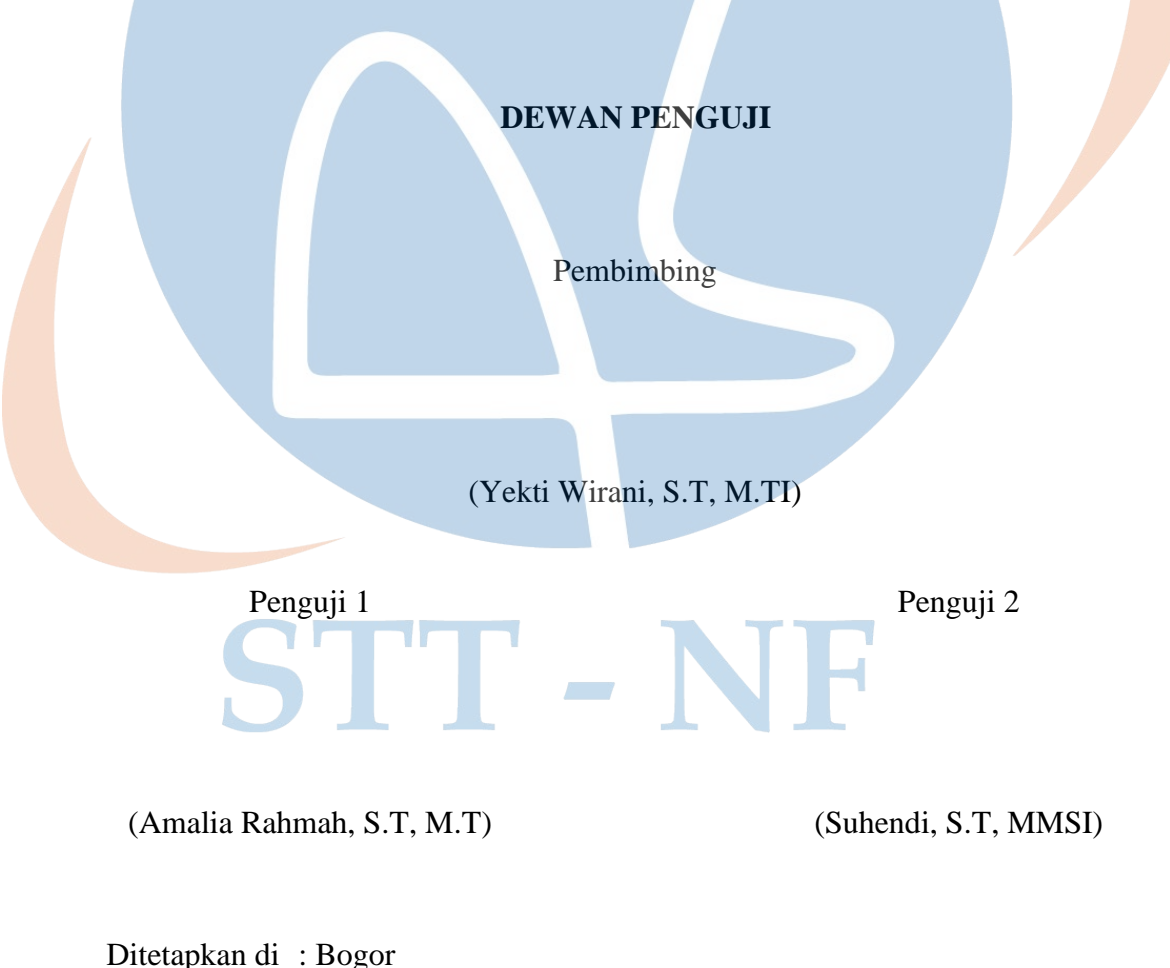

#### **KATA PENGANTAR**

<span id="page-3-0"></span>Segala puji bagi Allah Subhanahu Wa Ta'ala yang telah memberikan kemudahan bagi penulis dalam menyelesaikan skripsi/Tugas Akhir ini. Penulis mengucapkan syukur kepada Allah Subhanahu Wa Ta'ala atas limpahan nikmat sehat-Nya, sehingga skripsi/Tugas Akhir yang berjudul "Perancangan Desain *User Interface* Aplikasi *Mobile* eLena STT NF Menggunakan Pendekatan *User Centered Design*" dapat diselesaikan. Skripsi/Tugas Akhir ini disusun dalam rangka memenuhi salah satu syarat untuk mencapai gelar Sarjana Komputer Program Studi Sistem Informasi pada Sekolah Tinggi Teknologi Terpadu Nurul Fikri. Penulis menyadari bahwa tanpa adanya bimbingan dan bantuan dari berbagai pihak, penyusunan skripsi/Tugas Akhir ini sangatlah sulit diselesaikan. Oleh karena itu, penulis menghaturkan terima kasih kepada:

- 1. Allah Subhanahu Wa Ta'ala
- 2. Orang tua dan seluruh anggota keluarga yang telah memberikan dukungan baik secara moril maupun material selama penyelesaian skripsi/Tugas Akhir ini
- 3. Bapak Dr. Lukman Rosyidi selaku Ketua Sekolah Tinggi Teknologi Terpadu Nurul Fikri
- 4. Ibu Amalia Rahmah S.T, M.T selaku Ketua Program Studi Sistem Informasi Sekolah Tinggi Teknologi Terpadu Nurul Fikri
- 5. Ibu Yekti Wirani, S.T, M.TI selaku Dosen Pembimbing Akademik yang telah membimbing penulis selama menjalankan perkuliahan di Sekolah Tinggi Teknologi Terpadu Nurul Fikri
- 6. Ibu Yekti Wirani, S.T, M.TI selaku Dosen Pembimbing Tugas Akhir yang telah membimbing penulis dalam menyelesaikan skripsi/Tugas Akhir ini
- 7. Ibu Amalia Rahmah, S.T, M.T dan Bapak Suhendi, S.T, MMSI selaku Dosen Penguji Tugas Akhir yang telah memberikan saran serta masukan yang membangun dalam pengembangan skripsi/Tugas Akhir ini
- 8. Seluruh Dosen Sekolah Tinggi Teknologi Terpadu Nurul Fikri yang telah memberikan dan mengajarkan serta membimbing penulis selama perkuliahan
- 9. Seluruh Mahasiswa Sekolah Tinggi Teknologi Terpadu Nurul Fikri yang telah bersedia menjadi responden penelitian ini
- 10. Teman-teman dan sahabat yang telah mendukung serta membantu penulis dalam menyelesaikan skripsi/Tugas Akhir ini

Penulis menyadari skripsi/Tugas Akhir ini masih perlu banyak penyempurnaan karena adanya kekurangan. Penulis terbuka terhadap kritik dan saran pembaca agar skripsi/Tugas Akhir ini dapat dikembangkan di kemudian hari.

Demikian yang dapat penulis sampaikan. Akhir kata, penulis berharap skripsi/Tugas Akhir ini dapat bermanfaat.

Bogor, 18 November 2021

Penulis

STT-NF

## <span id="page-5-0"></span>**HALAMAN PERNYATAAN PERSETUJUAN PUBLIKASI TUGAS AKHIR UNTUK KEPENTINGAN AKADEMIS**

Sebagai sivitas akademik Sekolah Tinggi Teknologi Terpadu Nurul Fikri, saya yang bertanda tangan di bawah ini:

Nama : Mayang Damayanti

NIM : 0110118041

Program Studi : Sistem Informasi

Jenis Karya : Skripsi/Tugas Akhir

Demi pengembangan ilmu pengetahuan, menyetujui untuk memberikan kepada STT NF **Hak Bebas Royalti Noneksklusif** *(Non-exclusive Royalty – Free Right)*  atas karya ilmiah saya yang berjudul:

Perancangan Desain *User Interface* Aplikasi *Mobile* Elena STT Terpadu Nurul Fikri Menggunakan Pendekatan *User Centered Design*

Beserta perangkat yang ada (jika diperlukan). Dengan Hak Bebas Royalti Noneksklusif ini STT NF berhak menyimpan, mengalihmedia/formatkan, mengelola dalam bentuk pangkalan data (*database*), merawat, dan mempublikasikan tugas akhir saya selama tetap mencantumkan nama saya sebagai penulis/pencipta dan sebagai pemilik Hak Cipta.

Demikian pernyataan ini saya buat dengan sebenar-benarnya.

STT Dibuat di : Bogor Pada Tanggal : 19 November 2021 Yang Menyatakan

Mayang Damayanti

#### **ABSTRAK**

<span id="page-6-0"></span>Nama : Mayang Damayanti

NIM : 0110118041

Program Studi : Sistem Informasi

Judul Skripsi : Perancangan Desain *User Interface* Aplikasi *Mobile* Elena STT Terpadu Nurul Fikri Menggunakan Pendekatan *User Centered Design*

STT Terpadu Nurul Fikri merupakan perguruan tinggi yang memanfaatkan teknologi informasi dalam pembelajaran mahasiswa dengan penggunaan sistem *elearning* yang biasa disebut dengan eLena. Pemanfaatan eLena sangat berpengaruh terhadap aktivitas belajar mengajar di STT NF. Namun, pemanfaatan eLena tidak memungkiri terjadinya kendala dan masalah. Hal ini dibuktikan dengan hasil kuesioner yang menyatakan bahwa pengguna seringkali mengalami masalah karena tidak tersedianya fitur yang dibutuhkan. Berdasarkan permasalahan tersebut, maka diperlukan pengembangan eLena dalam bentuk aplikasi *mobile* untuk menunjang ketersediaan fitur lebih lanjut. Aplikasi *mobile* eLena dirancang berdasarkan kebutuhan pengguna dengan mengadaptasi pendekatan *user centered design*. Bentuk akhir perancangan sampai pada *prototype. Prototype* selanjutnya diuji dengan menggunakan *usability testing* dan dievaluasi menggunakan *system usability scale*. Hasil pengujian menyatakan bahwa *prototype* aplikasi *mobile* eLena telah memenuhi kebutuhan pengguna. Selain itu, hasil evaluasi menyatakan bahwa *prototype* aplikasi *mobile* eLena memiliki *usability* yang sangat baik dengan skor *system usability scale* sebesar 91.56. Tahapan selanjutnya adalah analisis perbandingan sistem dan penyusunan rekomendasi. Analisis perbandingan dilakukan dengan membandingkan *prototype* aplikasi *mobile* eLena dengan *website* eLena. Kemudian setelah itu dilakukan penyusunan rekomendasi pengembangan secara sistematis dan terstruktur. Rekomendasi tersebut berisikan saran pengembangan sistem eLena, baik dari segi kustomisasi maupun *development* yang dapat diimplementasikan secara nyata di kemudian hari.

**Kata kunci**: *User Interface, Usability Testing, Prototype, User Centered Design, System Usability Scale*

#### *ABSTRACT*

<span id="page-7-0"></span>*Name* : Mayang Damayanti

NIM : 0110118041

*Study Program*: *Information System*

*Tittle* : *Elena STT Terpadu Nurul Fikri Mobile Application User Interface Design Using a User Centered Design Approach*

*STT Terpadu Nurul Fikri is a university that utilizes information technology in student learning by using an e-learning system commonly known as eLena. The use of eLena is very influential on teaching and learning activities at STT NF. However, the use of eLena does not deny the occurrence of obstacles and problems. This is evidenced by the results of the questionnaire which states that users often experience problems due to the unavailability of the required features. Based on these problems, it is necessary to develop eLena in the form of a mobile application to support the availability of further features. The eLena mobile application is designed based on user needs by adapting a user centered design approach. The final form of the design comes to the prototype. The prototype is then tested using usability testing and evaluated using a usability scale system. The test results state that the eLena mobile application prototype has met user needs. In addition, the evaluation results state that the eLena mobile application prototype has excellent usability with a system usability scale score of 91.56. The next stage is a comparative analysis of the system and the preparation of recommendations. Comparative analysis was carried out by comparing the prototype of the eLena mobile application with the eLena website. Then after that, the development recommendations are compiled in a systematic and structured manner. The recommendation contains suggestions for developing the eLena system, both in terms of customization and development that can be implemented in real terms in the future.*

*Keywords*: *User Interface, Usability Testing, Prototype, User Centered Design, System Usability Scale*

## **DAFTAR ISI**

<span id="page-8-0"></span>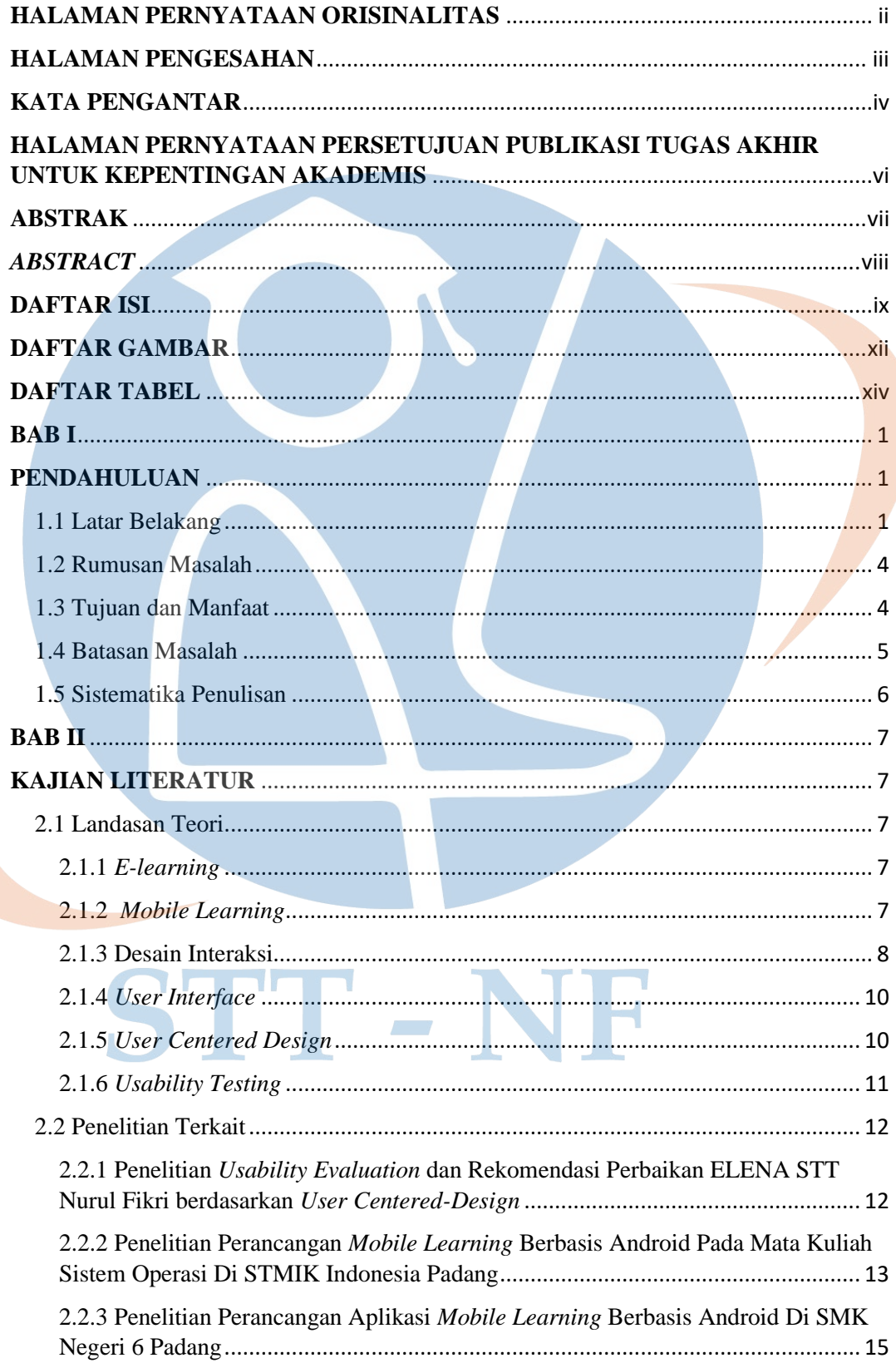

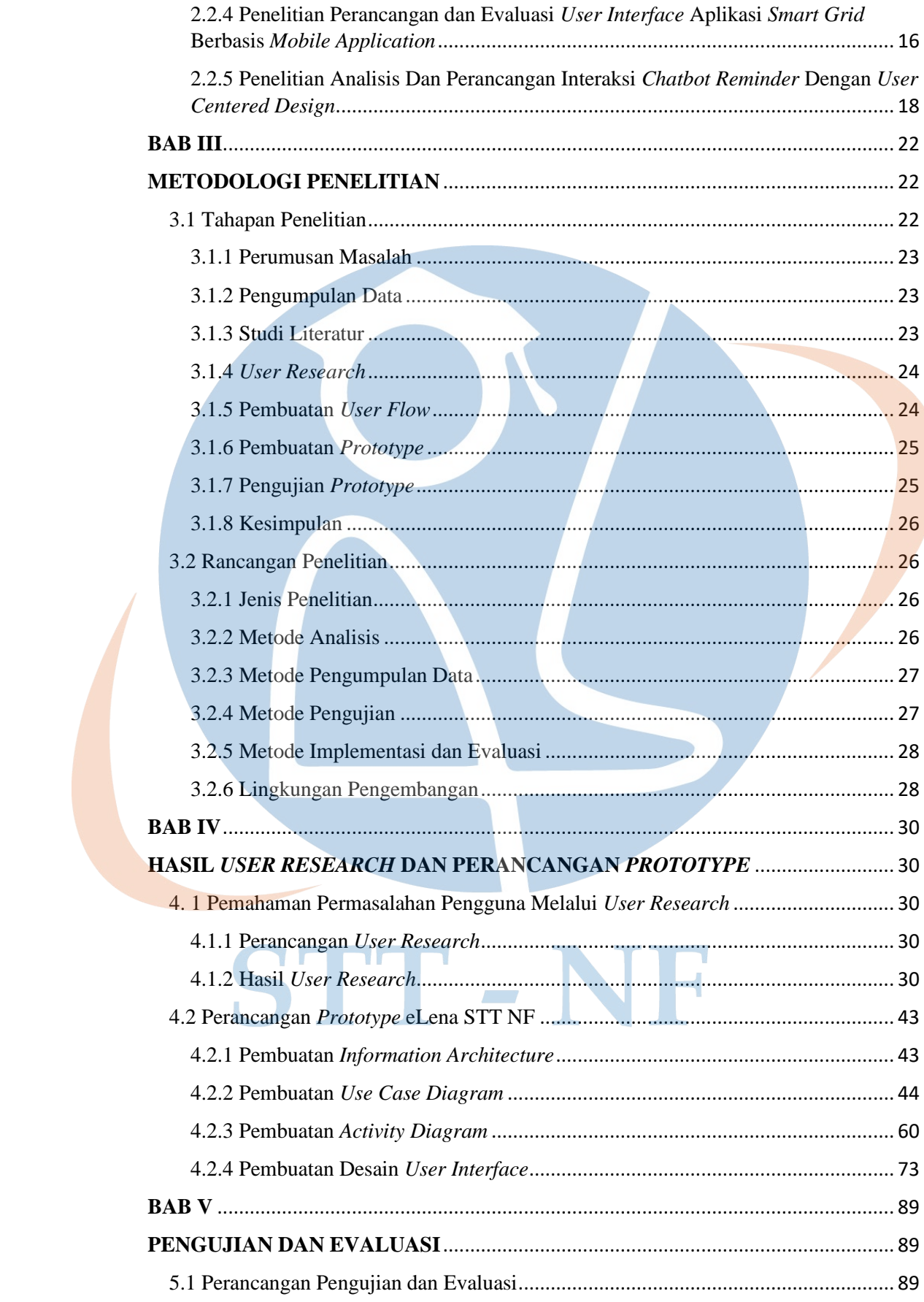

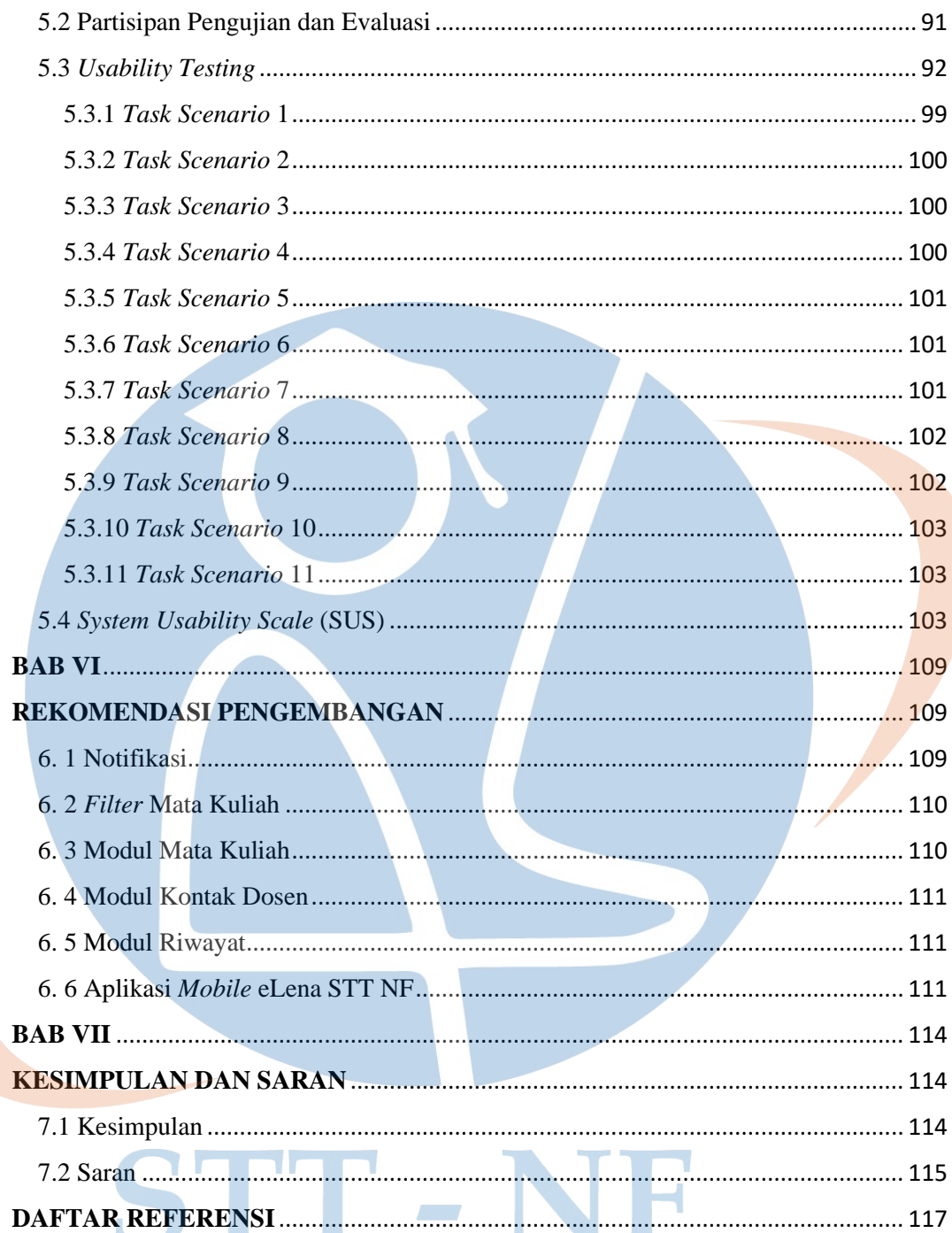

#### **DAFTAR GAMBAR**

<span id="page-11-0"></span>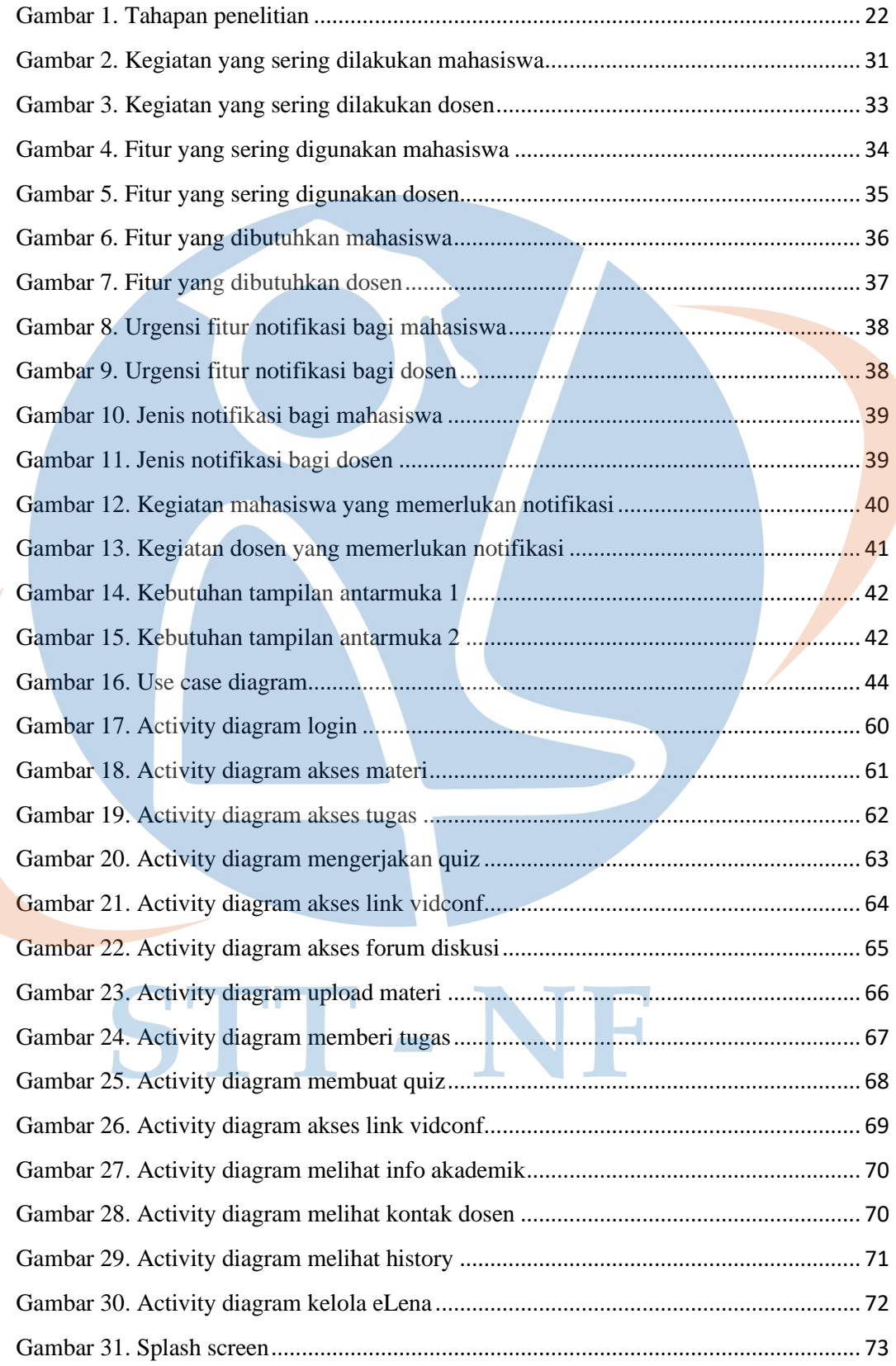

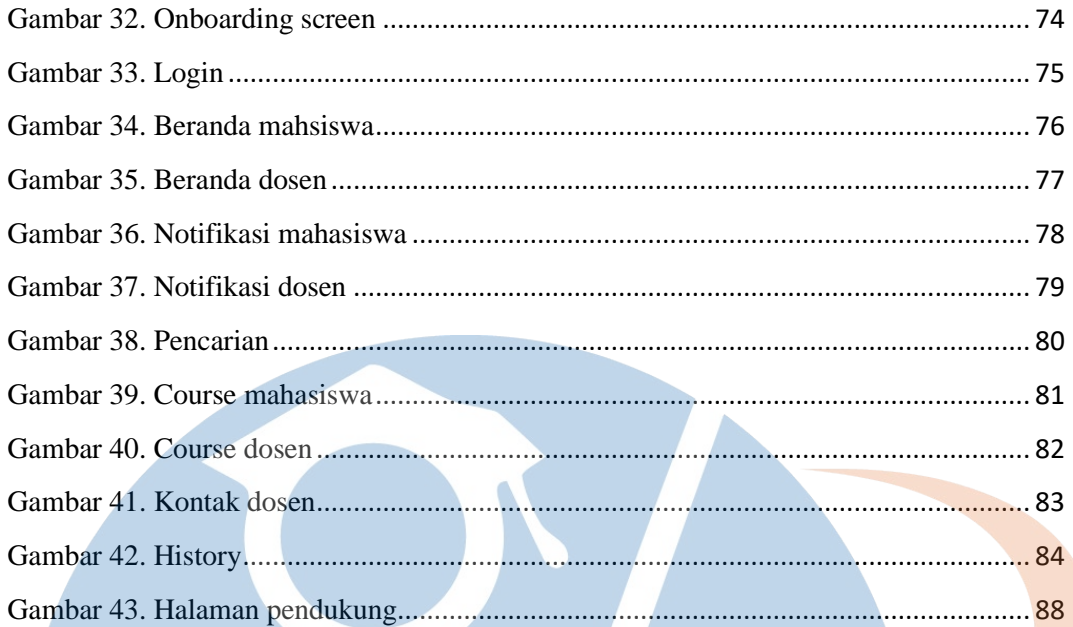

# STT-NF

## **DAFTAR TABEL**

<span id="page-13-0"></span>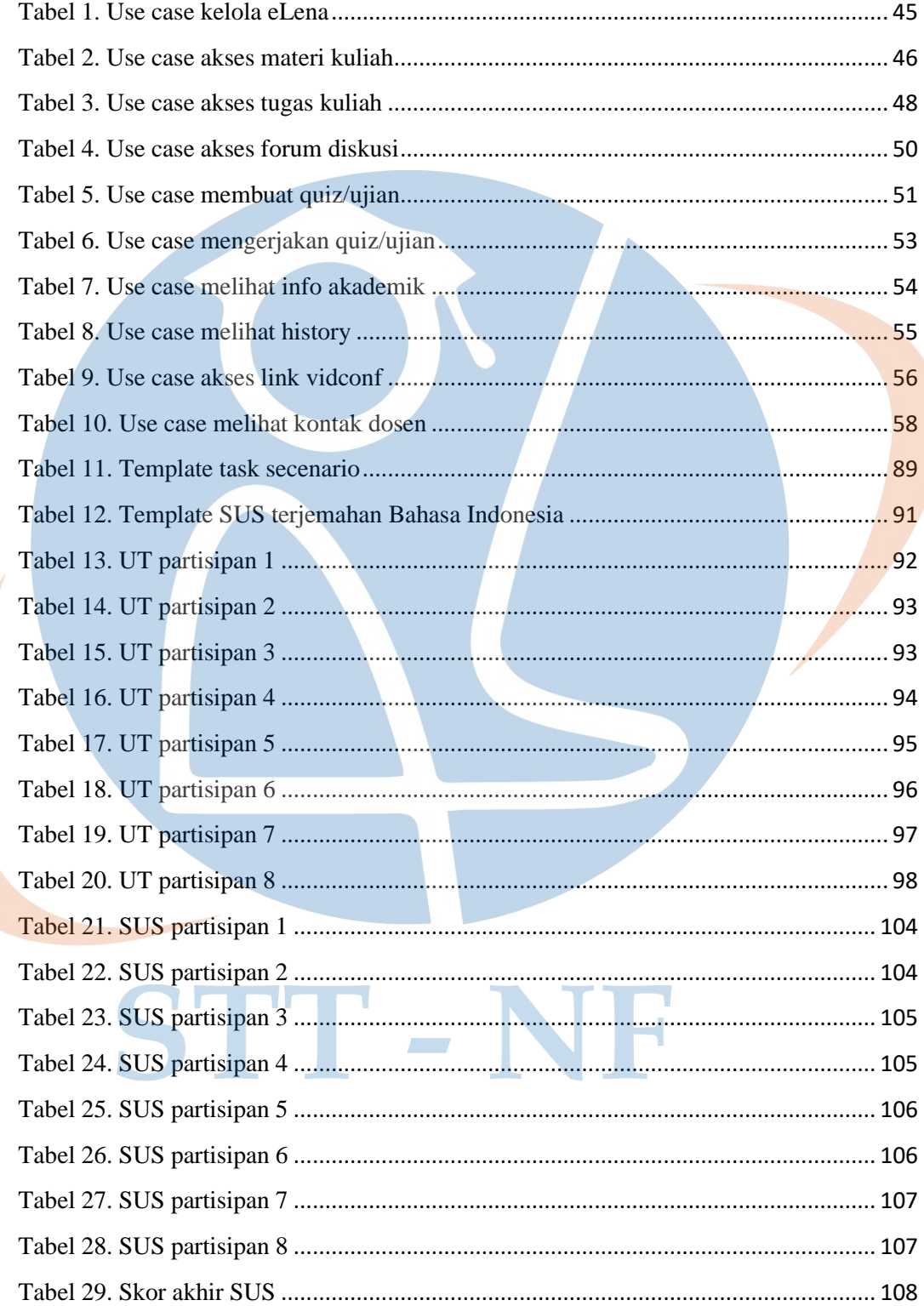